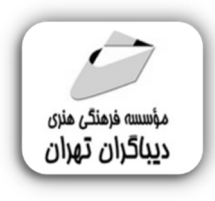

 *به نام خدا* 

## **آموزش جامع مدلسازي در AutoDesk 3DS MAX**

**مؤلفان: شهریار مطلبی لطف آبادي آوا شیروانی مقدم** 

هرگونهچاپ وتکثیرازمحتویاتاینکتاب بدوناجازهکتبی ناشرممنوع است. متخلفان به موجب قانون حمايت حقوق **مؤلفان،مصىنغانوھىرمىندانتحتپيگردقانونىقرارمىگيرىد.** 

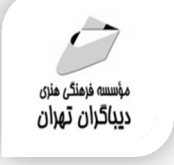

## **عنوان كتاب: آموزش جامع مدلسازي در AutoDesk 3DSMAX**

 **مولفان** : **شهریار مطلبی لطف آبادي – آوا شیروانی مقدم** 

 **ناشر**: **موسسه فرهنگی هنري دیباگران تهران** 

**ویراستار**: مهدیه مخبري

- **صفحه آرايي**:فرنوش عبدالهی
	- **نوبت چاپ**: اول
	- **تاريخ نشر**: 1401
	- **چاپ و صحافي:**صدف
		- **تيراژ**100: جلد
	- **قيمت:١٣٥٠٠٠** ريال
- **شابك**: -0 978-622-218-634

**نشاني واحد فروش:**تهران، خیابان انقلاب،خیابان دانشگاه -تقاطع شهداي ژاندارمري-پلاك 158ساختمان دانشگاه- طبقه دوم-واحد4 تلفن ها: 22085111-66965749

**فروشگاههاي اينترنتي ديباگران تهران :**

 **WWW.MFTBOOK.IR www.dibagarantehran.com**

## سرشناسه:مطلبی لطف آبادي،شهریار-1369،

عنوان و نام پدیدآور:آموزش جامع مدلسازي در DSMAX3 Autodesk /مولفان: شهریار مطلبی لطف آبادي،آوا شیروانی مقدم؛ ویراستار: مهدیه مخبري. مشخصات نشر: **تهران : دیباگران تهران 1401:** مشخصات ظاهري**180**: **ص:مصور،جدول** شابک: **978-622-218-634-0** وضعیت فهرست نویسی: **فیپا** موضوع:تري دي مکس(فایل کامپیوتر) 3dsmax(computer file):موضوع موضوع:گرافیک کامپیوتري graphics computer موضوع: متحرك سازي کامپیوتري –نرم افزار computer animation-software :موضوع موضوع: مدل و مدلسازي –نرم افزار models and modelmaking-software :موضوع شناسه افزوده: شیروانی مقدم،آوا-1378، رده بندي کنگره:TR ۸۹۷/۷ رده بن*دی* دیویی:۱۶۹۶۰۰۰ شماره کتابشناسی ملی9120210:

**نشانی تلگرام:mftbook @نشانی اینستاگرام دیبا publishing\_dibagaran** 

**هرکتابدیباگران،یکفرصتجدیدعلمیوشغلی. هرگوشیهمراه،یکفروشگاهکتابدیباگرانتهران.**  از طریق سایتهای دیباگران،در هر جای ایران به کتابهای ما دستر *سی* دارید.

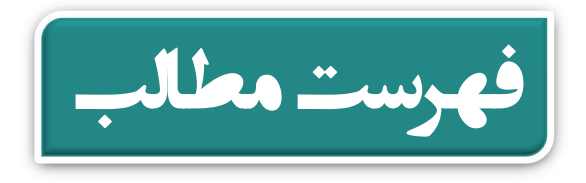

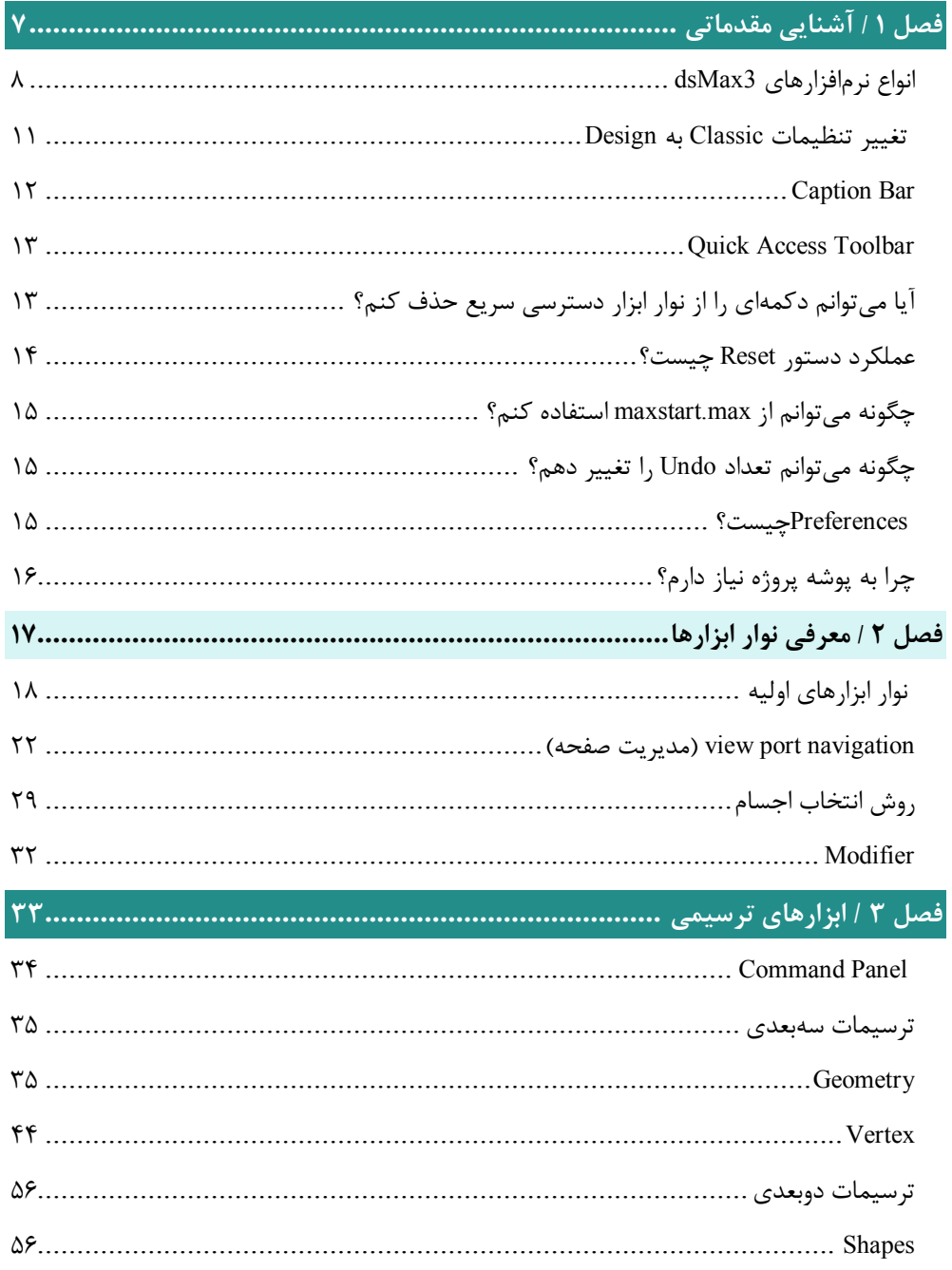

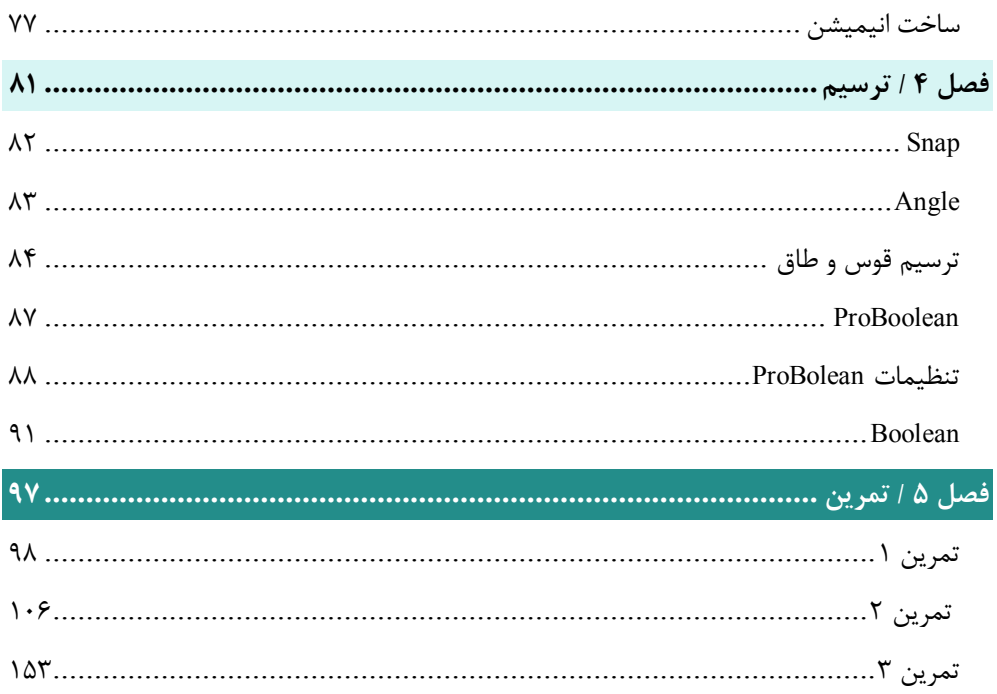

**مقدمه ناشر** 

.<br><sub>خط</sub>امثی انت بارت مؤسسه **فرسکی بسری دیگران تهران** د<sub>ر عرصه</sub> کیاب ای با کیفیت عالی است که بتواند ه و ه .<br>خواسه **ن**ای به روز جامعه فرسٖنگی و علمی کشور را باحد امکان پوشش دمد. ه ر<br>هرکباب دیباکران تهران،یک فرصت حدید شغلی وعلمی

حمد و سپاس ايزد منان را كه با الطاف بيكران خود اين توفيق را به ما ارزاني داشت تا بتوانيم در راه ارتقاي دانش عمومي و فرهنگي اين مرز و بوم در زمينه چاپ و نشر كتب علمي و آموزشي گامهايي هرچند كوچك برداشته و در انجام رسالتي كه بر عهده داريم، مؤثر واقع شويم.

گستردگي علوم وسرعت توسعه روزافزون آن، شرايطي را به وجود آورده كه هر روز شاهد تحولات اساسي چشمگيري در سطح جهان هستيم. اين گسترش و توسعه، نياز به منابع مختلف از جمله كتاب را به عنوان قديميترين و راحتترين راه دستيابي به اطلاعات و اطلاعرساني، بيش از پيش برجسته نموده است.

در اين راستا، واحد انتشارات مؤسسه فرهنگي هنري ديباگران تهران با همكاري اساتيد، مؤلفان، مترجمان، متخصصان، پژوهشگران و محققان در زمينه هاي گوناگون و مورد نياز جامعه تلاش نموده براي رفع كمبودها و نيازهاي موجود، منابعي پربار، معتبر و با كيفيت مناسب در اختيار علاقمندان قرار دهد.

كتابي كه دردستداريدتأليف"**جنابآقايشهريار مطلبي لطف آبادي –سركارخانم آوا شيرواني مقدم** " است كه با تلاش همكاران ما در نشر ديباگران تهران منتشرگشته و شايسته است از يكايك اين گراميان تشكر و قدرداني كنيم.

## **با نظرات خود مشوق و راهنماي ما باشيد**

با ارائه نظرات و پيشنهادات وخواسته هاي خود،به ما كمك كنيد تا بهتر و دقيق تر در جهت رفع نيازهاي علمي و آموزشي كشورمان قدم برداريم.براي رساندن پيام هايتان به ما از رسانه هاي ديباگران تهران شامل سايتهاي فروشگاهي و صفحه اينستاگرام و شماره هاي تماس كه در صفحه شناسنامه كتاب آمده استفاده نماييد.

مدير انتشارات

مؤسسه فرهنگي هنري ديباگران تهران dibagaran@mftplus.com

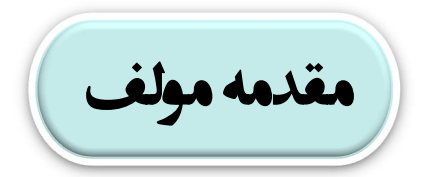

 **در دنیاي مدلسازي دیجیتال و ساختوساز به کمک رایانه قطعاً یکی از مهمترین بخشهـا ترسیم سهبعدي محصولی است که میخواهیم ایجاد نمـاییم، در ایـن مسـیر نـر مافزارهـاي سهبعدي سازي بسیاري وجود دارد کـه یکـی از پرکـاربردترین آنهـا dsMax3 Autodesk میباشد.** 

**این نرمافزار در ابتدا جهت فعالیتهاي استودیویی و تدوین و انیمیشنسازي استفاده میشـد و امروزه نیز یکی از مهمترین نرمافزارهاي فیلمسازي و جلوههاي ویژه میباشـد ، امـا کـاربرد دیگر این نرمافزار مدلسازي سهبعدي هر المان و عنصري میباشد، از قطعات صنعتی گرفتـه تا خودرو و امروزه در صنعت ساختمان و طراحی داخلی و خارجی بنا کاربرد دارد.** 

**این نرمافزار با توجه به تعداد بسیار زیاد ابزارهایی که دارد و همچنین تعداد زیـاد افزونـه یـا بهاصطلاح پلاگینهایی که دارد قويترین نرمافزار مدلسازي سهبعدي میباشد.** 

**از سوي دیگر قدرت رندرینگ این نرمافزار و باز پلاگینهاي رندر (موتورهاي رندر) ارائه شده براي آن قدرت بسیار زیادي براي به تصویر کشیدن هرچه واقعیتر محصول نهـایی در قالـب دیجیتال میباشد و در کشور ما بهعنوان نرمافزار طراحی دکوراسیون داخلـی و طراحـی نمـا و مسیرهاي وابسته به صنعت ساختمان جایگاه مهمی پیدا کرده است.**